## 1. Оплата поставщику

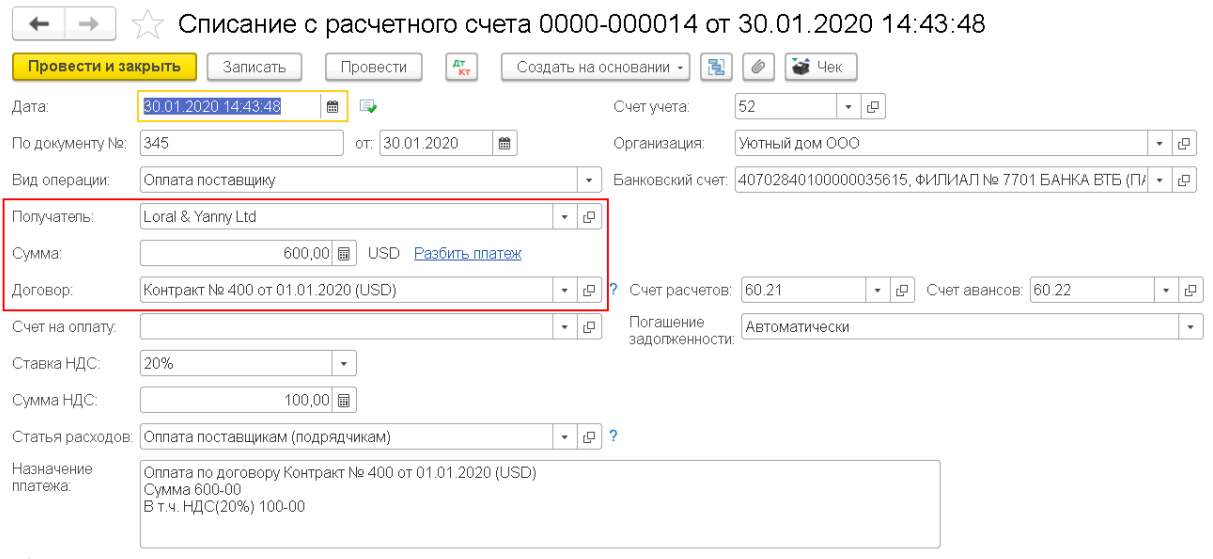

 $\Box$  Подтверждено выпиской банка: Платежное поручение не требуется (документ исполнен банком)

## Проводки по документу:

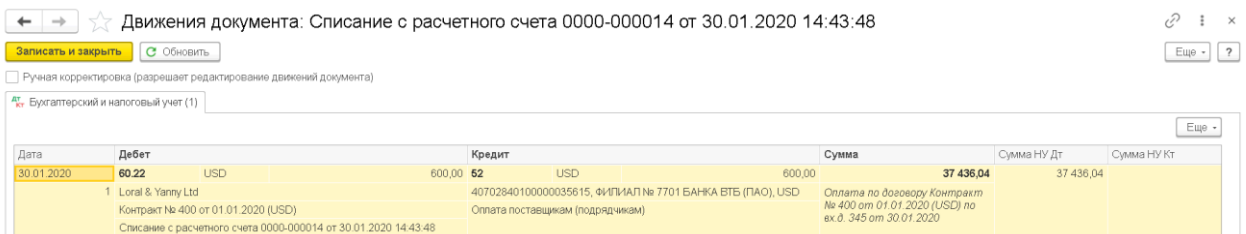

## 2. Поступление услуг. Документ Поступление (акт, накладная)

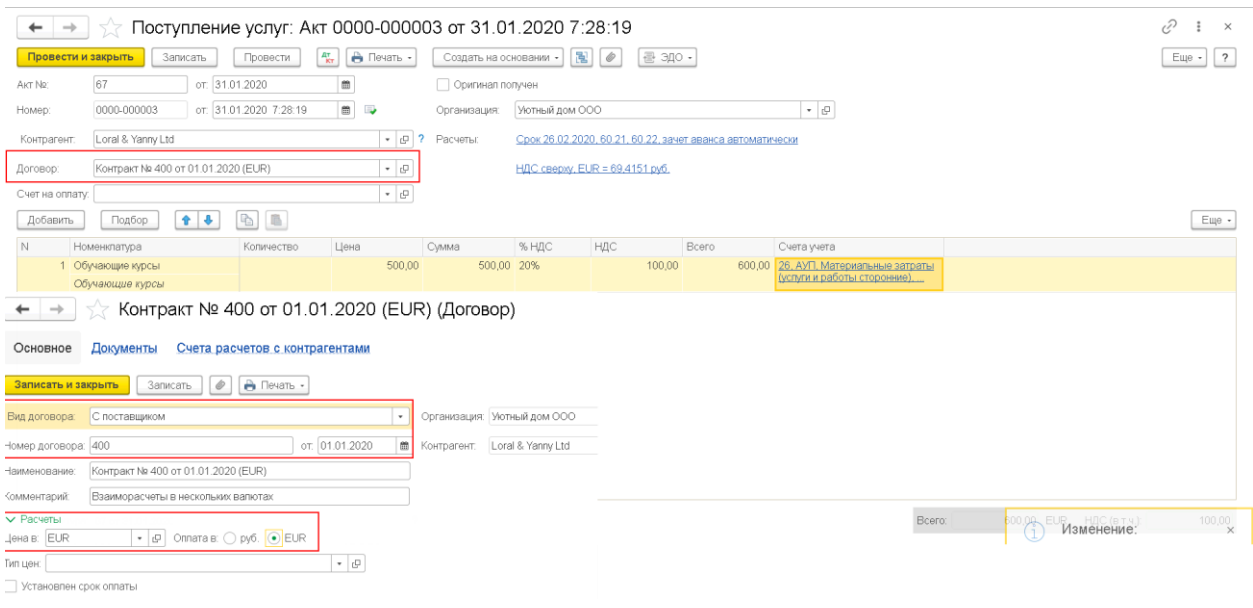

Проводки по документу:

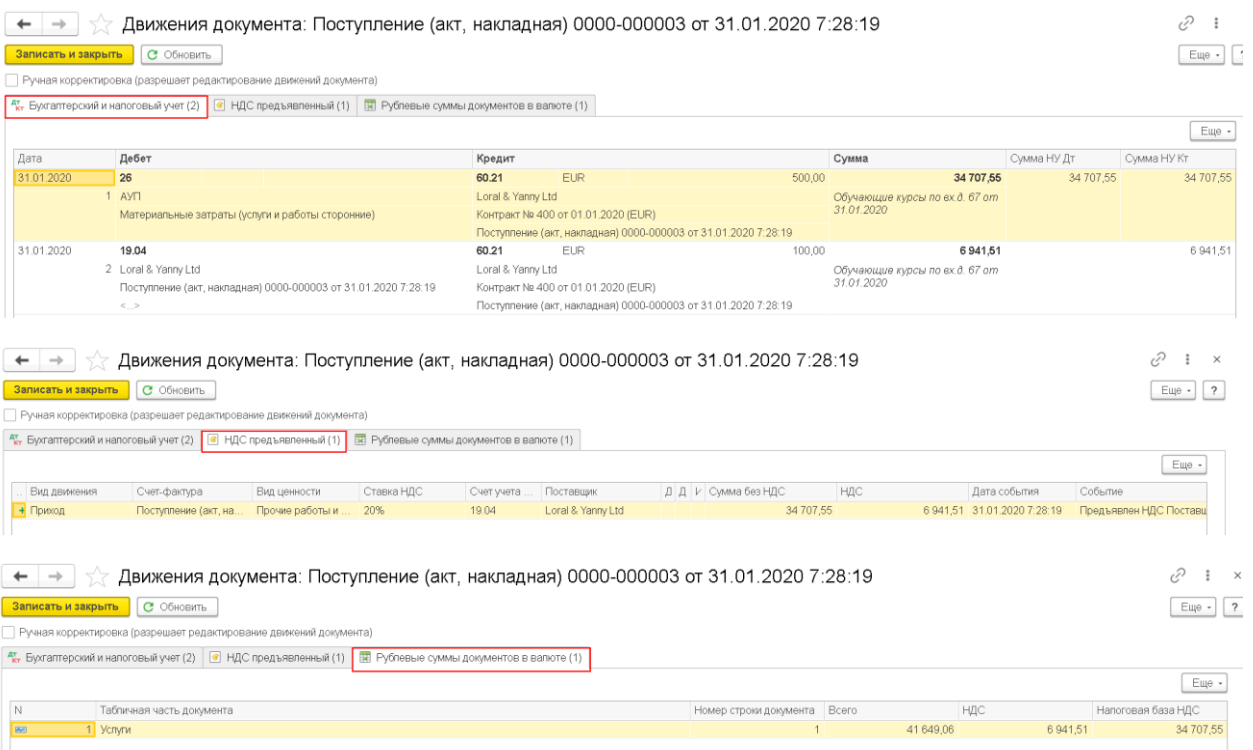

3. Корректировка расчетов в разных валютах. Документ Операция, введенная вручную. Заполнить все три субконто (контрагент, договор, документ расчетов с контрагентом), сумма в проводках рубли В проводке:

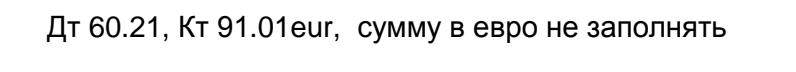

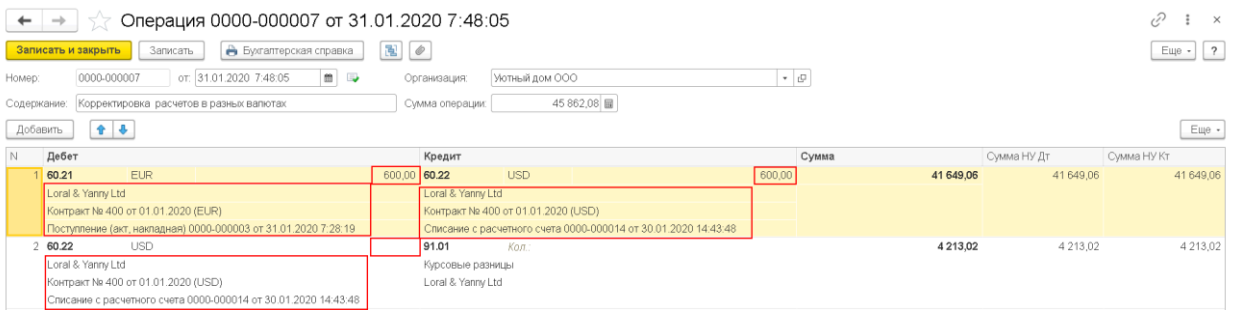

4. Сформируйте отчет Анализ субконто по данному контрагенту (отбор по этому поставщику) и субконто; контрагент, договор. Все должно закрыться в ноль.

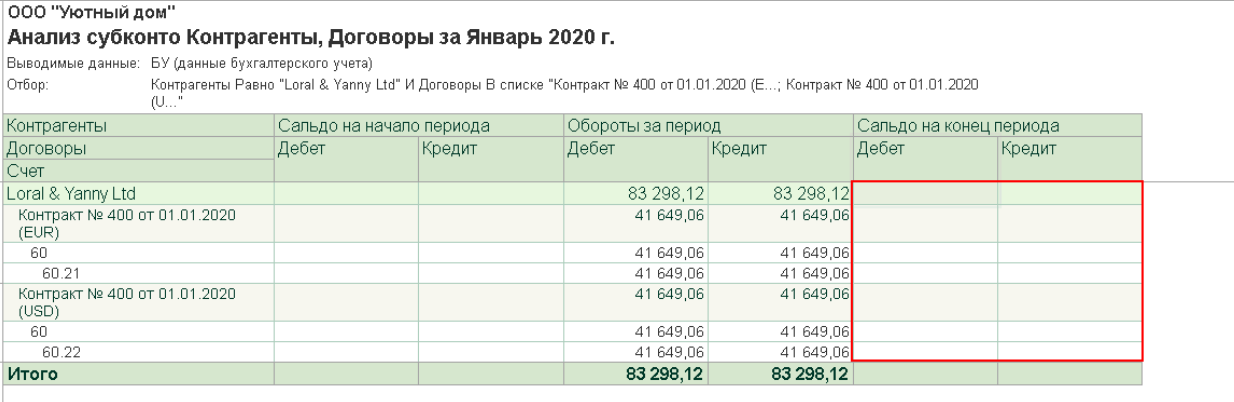

5. Книга покупок

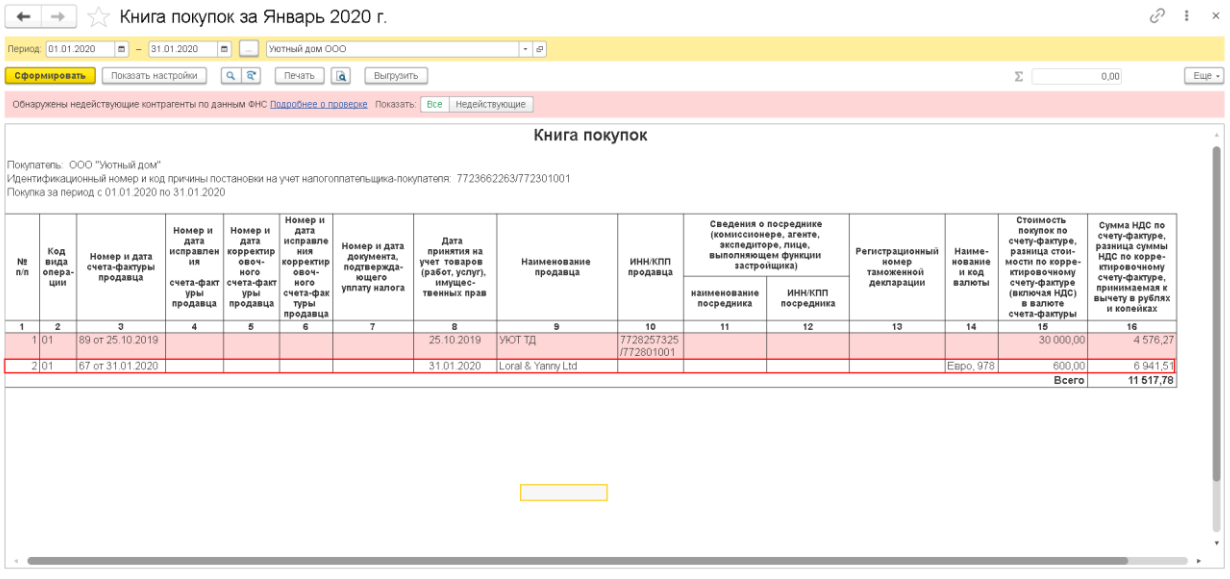